# Idioms & What is *Pythonic*?

Scott Burns @scottsburns

### Idioms

### How old are you?

### **English**

**French** 

I am 30 years old.

I have 30 years.

Je suis 30 ans.

J'ai 30 ans.

### Idioms

Constructs of the language that tend not to translate **literally**.

# What does it mean to be *pythonic*?

### Code uses the language idioms

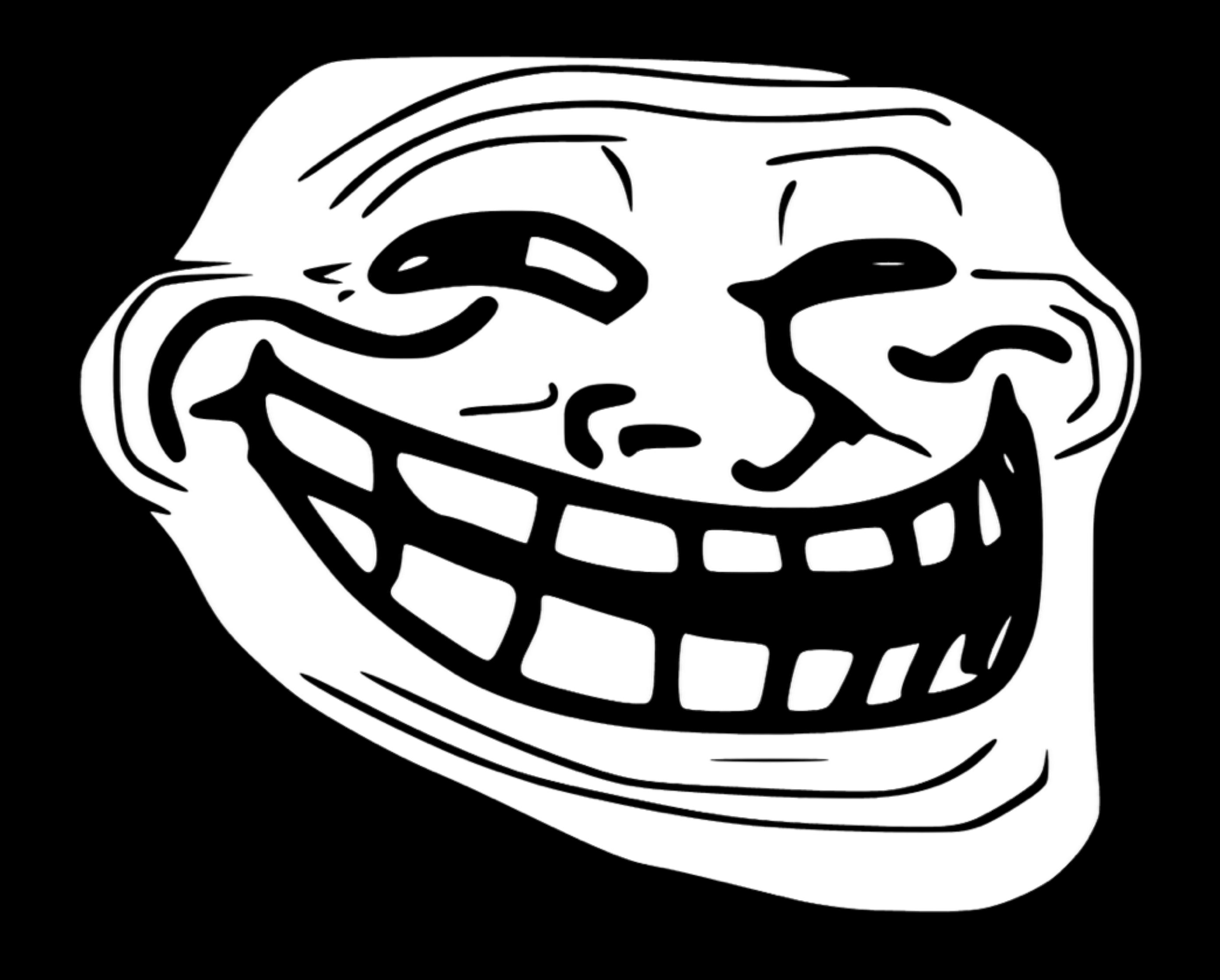

### Important Idioms

**Iteration**

**Comprehensions**

**Exceptions**

(not an exhaustive list)

### Do something for each item in a collection

data =  $['a', 'b', 'c']$ for datum in data: do\_some\_work(datum)

```
from me import eat
cookies = [ 
     'peanut butter', 
      'chocolate', 
     'raisin', 
     'oatmeal', 
|
```
for i in range(cookies): eat(cookies[i])

for cookie in cookies: eat(cookie)

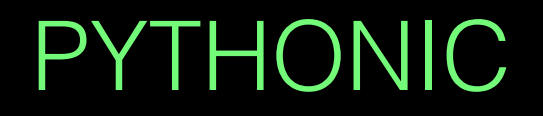

```
from me import eat_the_whole_box 
from cookie import CookieBox 
cookies = { 
     'oatmeal': CookieBox('oatmeal', N=30), 
     'chocolate': CookieBox('chocolate', N=10), 
}
```
for cookie\_type in cookies: if cookie\_type == 'chocolate': box = cookies[cookie\_type] eat\_the\_whole\_box(box)

```
for cookie_type, box in cookies.iteritems(): 
     if cookie_type == 'chocolate': 
         eat_the_whole_box(box)
```

```
from me import eat 
cookies = [ 
     'peanut butter', 
      'chocolate', 
      'raisin', 
      'oatmeal', 
]
```

```
for cookie in cookies: 
     ind = cookies.index(cookie) 
    if ind % 2 == 0:
         eat(cookie)
```

```
for ind, cookie in enumerate(cookies):
    if ind % 2 == 0:
         eat(cookie)
```
### Very readable for-loops

[expr for item in iterable (if cond)] {key: value for item in iterable (if cond)} {item for item in iterable (if cond)}

```
from me import eat 
cookies = [ 
      'peanut butter', 
      'chocolate', 
      'raisin', 
      'oatmeal', 
]
```
eaten\_cookies = [] for cookie in cookies: eaten\_cookies.append(eat(cookie))

eaten\_cookies = [eat(cookie) for cookie in cookies]

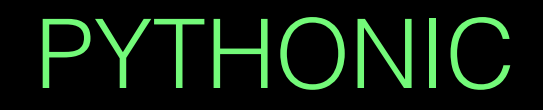

```
eaten_cookies = \lceil \cdot \rceilfor cookie in cookies: 
     if cookie != 'raisin': 
         eaten_cookies.append(eat(cookie))
                                                   eaten_cookies = [eat(cookie) for cookie in cookies 
                                                            if cookie != 'raisin'] 
                              from me import eat 
                              cookies = [ 
                                     'peanut butter', 
                                     'chocolate', 
                                     'raisin', 
                                     'oatmeal', 
                              \Box
```

```
cookie_boxes = \{\}for cookie in cookies: 
    cookie_boxes[cookie] = CookieBox(cookie) 
                                            eaten_cookies = {cookie: CookieBox(cookie) 
                                                 for cookie in cookies} 
                         from me import eat
                         from cookie import CookieBox 
                         cookies = [ 
                                'peanut butter', 
                                'chocolate', 
                                'raisin', 
                                'oatmeal', 
                         ]
```

```
eaten_cookies = [] 
for cookie in cookies: 
    eaten_cookies.append(eat(cookie)) 
unique_cookies = set(eaten_cookies)
                                   unique_cookies = \{eat(cookie\} for cookie in cookies} 
                     from me import eat
                     cookies = [ 
                          'peanut butter', 
                          'chocolate', 
                          'raisin', 
                          'oatmeal',
                          'raisin', 
                     ]
        PLEASE DON'T FYTHONIC
```
### Flow-control when bad things happen :(

try: my\_method(data) except ExceptionName: do\_something\_else() except (OtherException, YetAnotherException): do\_something\_for\_either\_exception()

```
from me import eat, StomachAche 
cookies = [ 
     'peanut butter', 
     'chocolate', 
]
```

```
for cookie in cookies: 
     eaten, ache = eat(cookie) 
     if ache: 
          break
```

```
for cookie in cookie: 
     try: 
          eaten = eat(cookie) 
     except StomachAche: 
          break
```

```
from me import eat, StomachAche, HeadAche 
cookies = [ 
     'peanut butter', 
     'chocolate', 
\Box
```

```
for cookie in cookies: 
     eaten, ache = eat(cookie) 
    if ache == 'stomach': break
    if ache == 'head': take_advil()
```

```
for cookie in cookie: 
     try: 
          eaten = eat(cookie) 
     except StomachAche: 
          break
     except HeadAche: 
          take_advil()
```

```
from me import eat, StomachAche, HeadAche 
cookies = \fbox{} 'peanut butter', 
      'chocolate', 
\blacksquare
```

```
for cookie in cookies: 
     eaten, ache = eat(cookie) 
    if ache == 'stomach': break
    if ache == 'head': take_advil()
```

```
for cookie in cookie: 
     try: 
          eaten = eat(cookie) 
     except StomachAche: 
          break
     except HeadAche: 
          take_advil()
```
### But seriously….

Raymond Hettinger's Talk: "Beyond PEP8: Best practices for beautiful intelligible code